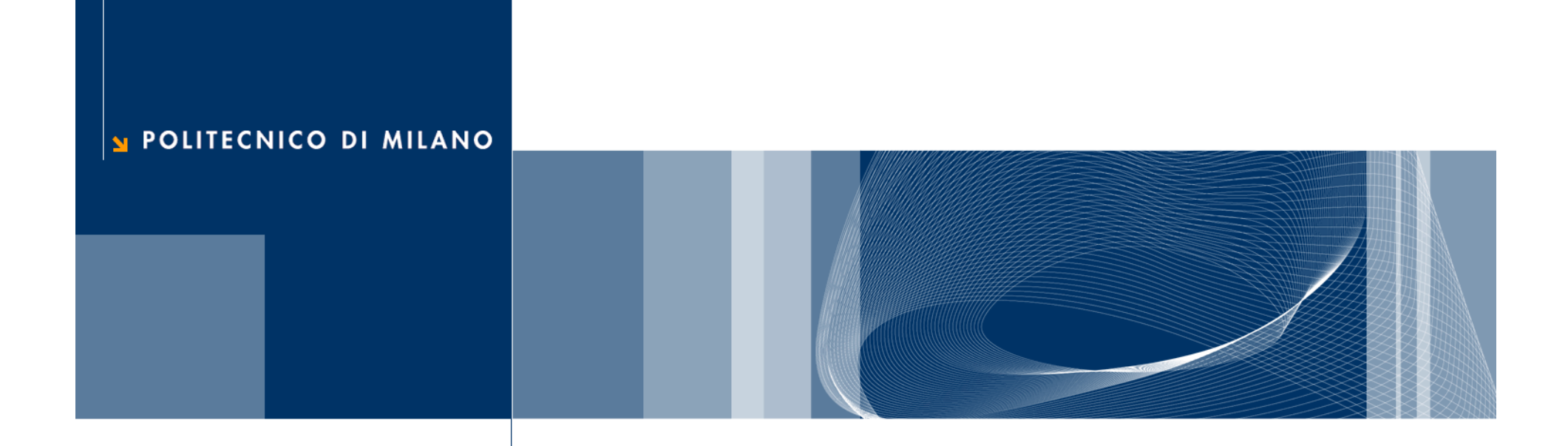

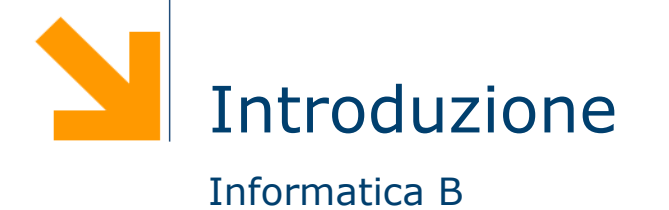

**Daniele Loiacono**

### **Perchè studiare l'informatica?**

- **Q** Perchè ha a che fare con quasi tutto quello con cui abbiamo a che fare ogni giorno
- **Q** Perché è uno strumento fondamentale per progettare l'innovazione di domani

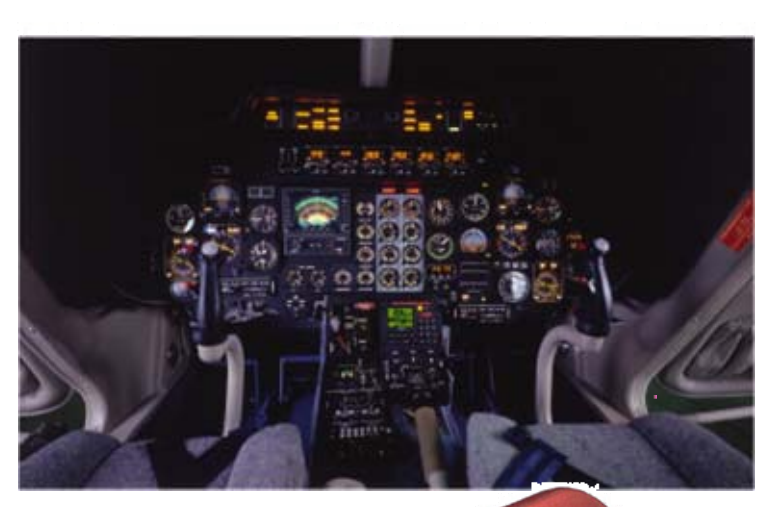

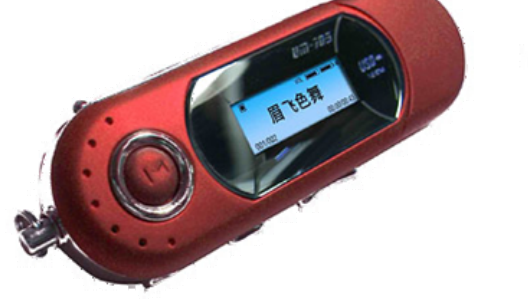

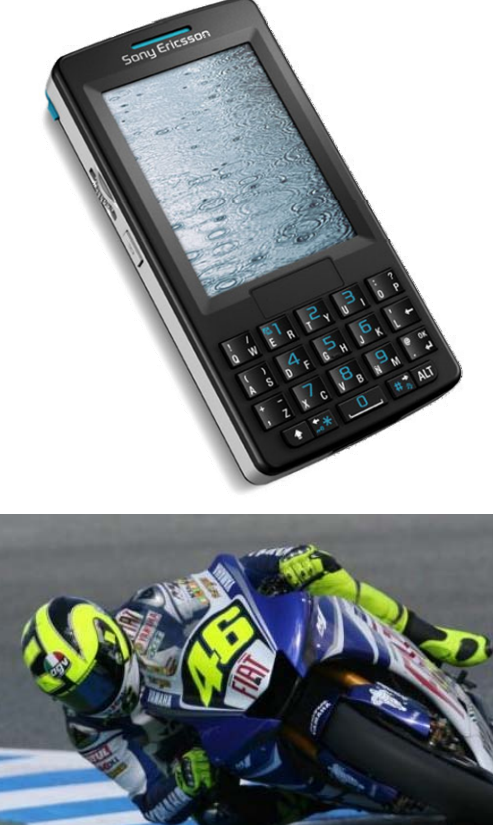

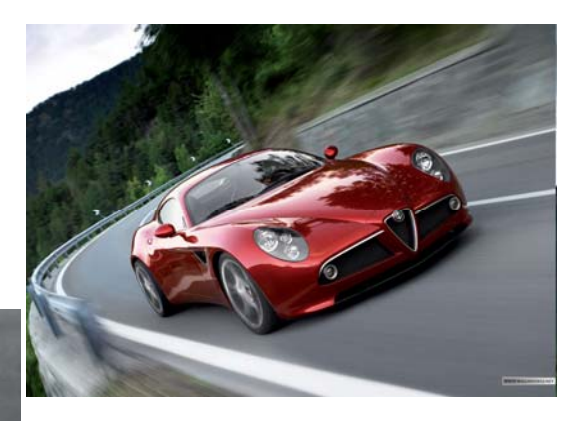

**Daniele Loiacono**

#### POLITECNICO DI MILANO

# **Cos'è l'informatica?**

 È la scienza che si occupa della **rappresentazione** dell'**informazione** e della sua **elaborazione e gestione**

- Si occupa dell'informazione, che fa parte di ogni attività umana, e non riguarda solo i calcolatori
- Si occupa della rappresentazione, cioè di come modellare la realtà astraendo gli aspetti importanti da quelli trascurabili
- Si occupa di elaborare e gestire l'informazione, cioè di trasformarla opportunamente per raggiungere lo scopo desiderato
- È lo studio sistematico degli **algoritmi** che descrivono e trasformano l'informazione: la loro teoria, analisi, progetto, efficienza, realizzazione e applicazione

# **Cos'è un algoritmo?**

□ Una sequenza finita di operazioni elementari tali che:

- siano comprensibili ad uno specifico esecutore
- possano essere eseguite senza ambiguità
- permettano di risolvere uno specifico problema

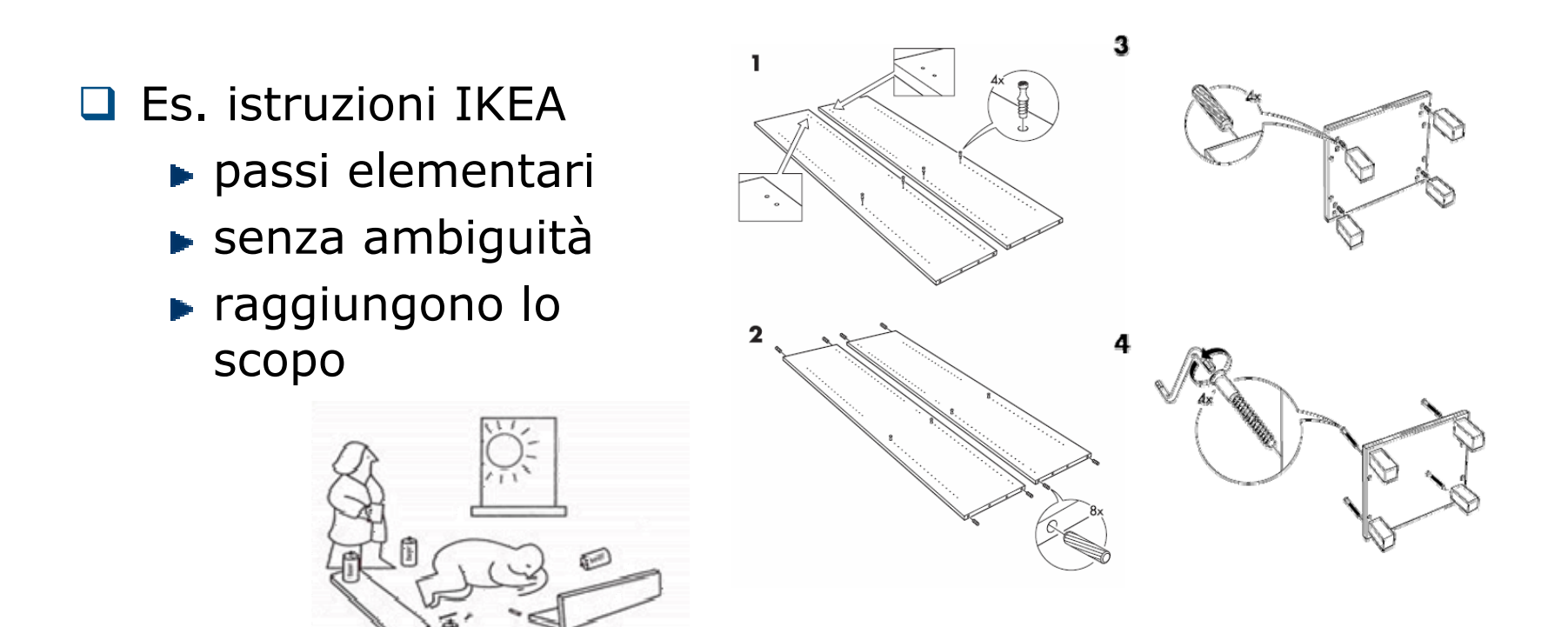

# **Esempio: gestione biblioteca**

- **Libri disposti sugli scaffali**
- $\Box$  Ogni libro si trova in una precisa posizione definita da due coordinate: scaffale e posizione 〈s,p〉
- La biblioteca ha uno schedario, **ordinato** per autore/i e titolo

Autore/i: Atzeni, Paolo Ceri, Stefano Paraboschi, Stefano Torlone, Riccardo Titolo: Database Systems, McGraw-Hill, 1999 Scaffale: 35Posizione: 21

# **Algoritmo per la ricerca di un libro**

- 1.Chiedi informazioni sul libro richiesto
- **2.Preleva** il libro richiesto

Non è un passo elementare, comprensibile ed eseguibile dall'esecutore… deve essere dettagliato con un sottoalgoritmo

Questo procedimento incrementale, detto top-down, è spesso utile per progettare un buon algoritmo

# **Sotto-algoritmo Preleva**

- *1.Cerca la scheda* del libro richiesto
- *2.Segnati* scaffale e posizione 〈**<sup>s</sup>**,**p**〉
- *3.Vai* allo scaffale **s**
- *4.Preleva* il libro alla posizione **p**
- *5.Compila* la "scheda prestito"

Il passo Cerca non è ancora sufficientemente dettagliato

### **Sotto-algoritmo Cerca**

- 1. Leggi la prima scheda nello schedario
- **2. Se** titolo e autore/i corrispondono a quelli cercati **allora** concludi la ricerca con esito positivo, **altrimenti** passa la scheda successiva
- **3. Se** le schede sono esaurite **allora** concludi la ricerca con esito negativo, **altrimenti ricomincia** dal punto 2

L'algoritmo può essere ulteriormente migliorato, rendendo la ricerca più furba!

Questo procedimento per raffinamenti incrementali è un altro approccio molto utile per la progettazione di buoni algoritmi.

# **Sotto-algoritmo Cerca (2)**

- 1.Leggi la scheda centrale nello schedario
- **2. Se** titolo e autore/i corrispondono a quelli cercati **allora** concludi la ricerca con esito positivo, **altrimenti** 
	- **I. Se** la scheda cercata segue in ordine alfabetico quella prese in esame **allora ricomincia** la ricerca dal punto 1 nella seconda metà dello schedario
	- **II. Altrimenti ricomincia** la ricerca dal punto 1 nella prima metà dello schedario
- **3. Se** le schede sono esaurite **allora** concludi la ricerca con esito negativo

Questo algoritmo sfrutta l'ordine alfabetico dello schedario per effettuare le ricerche più velocemente

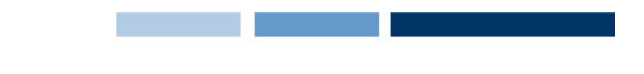

### **Dal problema alla soluzione automatica**

- **□** Ci occuperemo di problemi che riguardano la gestione e l'elaborazione dell'informazione
- Vedremo come passare dalla **specifica** di un problema alla sua **soluzione automatica** attraverso l'uso di un calcolatore
	- La **specifica** è una descrizione semi-formale del problema
	- Affinché un **algoritmo**, che risolve il problema dato, sia eseguibile dal calcolatore dovrà essere definito in un **linguaggio comprensibile** al calcolatore stesso

### **Dalla specifica all'algoritmo**

- $\Box$  Il processo che porta dalla specifica di un problema ad un algoritmo che lo risolve non è automatico e non è facile da formalizzare
	- ► La specifica spesso può essere poco chiara o ambigua
	- ► La scrittura di un algoritmo richiede uno sforzo creativo
- □ Come si impara a progettare un algoritmo?
	- Utilizzare un approccio incrementale
	- Realizzarlo per raffinamenti successivi
	- $\blacktriangleright$  Fare molta pratica
- □ Qualità
	- ► Correttezza: risolve il problema e prende in considerazione tutti i casi possibili
	- **Efficienza: usa con parsimonia le risorse (es. tempo)**
- **La correttezza è fondamentale ma difficile da verificare,** l'efficienza è desiderabile e facile da misurare

## **Come si formalizza un algoritmo?**

- □ Una buon processo di progettazione si conclude con la definizione precisa e concisa dell'algoritmo ideato
- Alcuni linguaggi semi-formali spesso usati
	- **Pseudo-codice**

**se** A > 0 **allora** A = A + 1 **altrimenti** A = 0

### **Diagrammi di flusso (o schemi a blocchi)**

- Blocco di input dati
- Blocchi di inizio/fine dell'esecuzione
- Blocco esecutivo
- Blocco condizionale
- Blocco di output dati
- Flusso di controllo delle operazioni

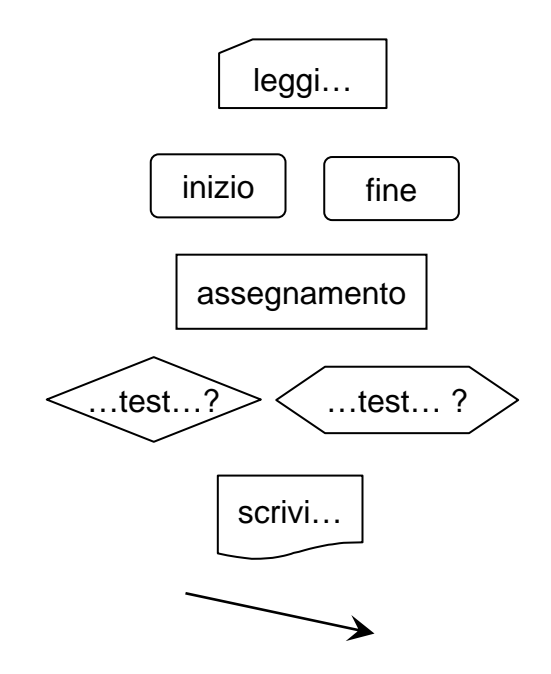

### **Esempio: M.C.D. di due naturali positivi**

- 1. **Leggi** N ed M
- 2.. MIN = il minimo tra N ed M
- 3. X = 1
- 4. MCD = 1
- 5. **Fintantoché** X < MIN

I.  $X = X + 1$ 

II. **se** X divide sia N che M, **allora** MCD = X

6. **Scrivi** MCD

### **Esempio: perimetro di un triangolo**

**□** Date le coordinate di tre punti, riconoscere se sono i vertici di un triangolo non degenere, e nel caso calcolarne il perimetro

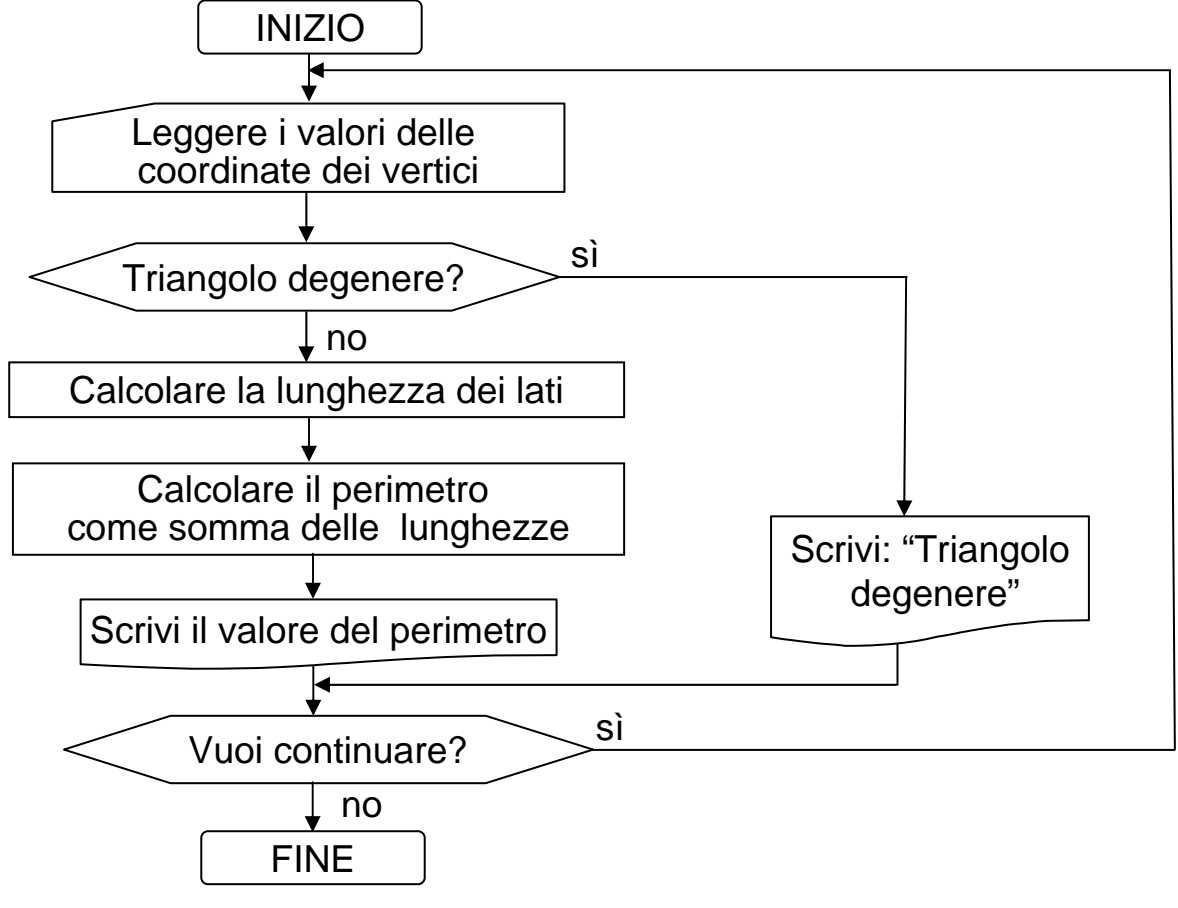

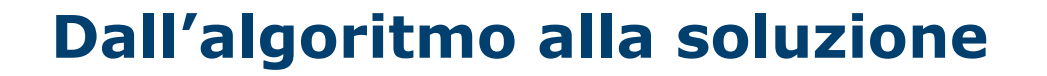

- □ Come deve essere formalizzato un algoritmo affinché sia comprensibile al calcolatore?
- Il calcolatore è in grado di eseguire algoritmi (**programmi**) definiti in **linguaggio macchina**

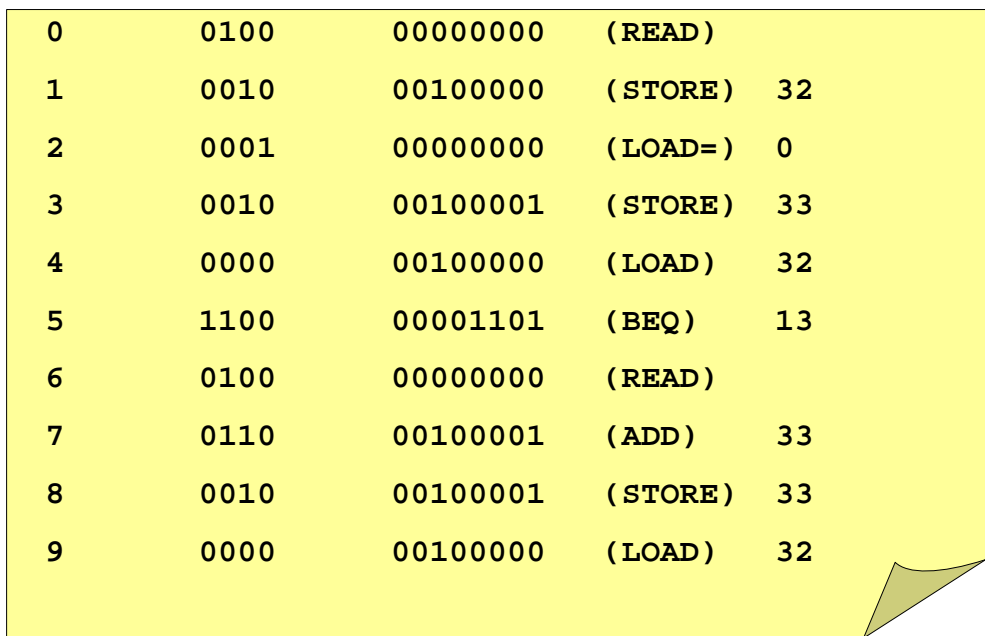

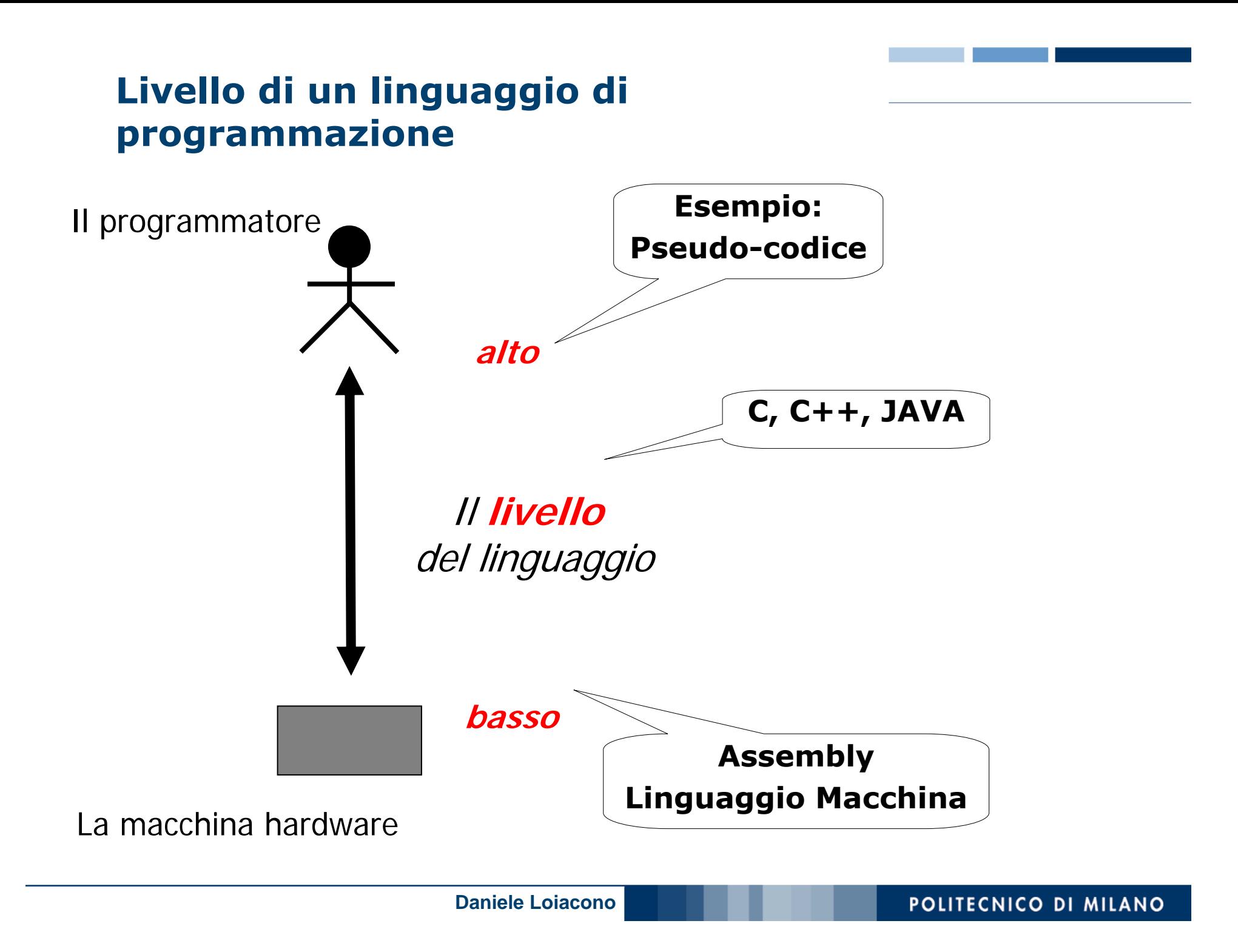

### **Sintassi e Semantica**

- **La sintassi definisce come si scrive il programma (forma e** struttura)
	- ► Esempio: <variabile> = <espressione>
- **La semantica definisce come si interpretano le istruzioni** contenute nel programma (significato)
	- **Esempio:**

<variabile> = <espressione> "calcola il valore dell'espressione e assegna al contenuto della variabile il valore calcolato"

- **□ Un programma sintatticamente corretto non è** necessariamente corretto!
- **La sintassi può essere verificata automaticamente dal** compilatore, la semantica no!

# **Compilatori e Interpreti**

- **□ Come rendo "comprensibili" al calcolatore i programmi** scritti in linguaggi formali di alto livello (ad es. C, C++, Java) ?
- Due sono gli approcci maggiormente usati:
	- Utilizzando un **compilatore,** un programma che traduce i programmi di alto livello in codice macchina
	- Utilizzando un **interprete,** un programma che interpreta direttamente le istruzioni di alto livello e le esegue
- Nei linguaggi compilati la **catena di programmazione** si compone di 5 fasi:
	- Scrittura
	- $\blacktriangleright$  Traduzione
	- Collegamento
	- Caricamento
	- $\blacktriangleright$  Esecuzione

# **1. Scrittura**

- **□** Il programma, costituito da una sequenza di caratteri, viene **composto e modificato** usando un qualsiasi editor
- Così otteniamo un **codice sorgente** memorizzato in memoria di massa in un file di testo (es. XYZ.c)

# **2. Traduzione**

- $\Box$  Il compilatore si occupa della traduzione dal linguaggio di alto livello al linguaggio macchina
- **□** Durante questa fase si riconoscono i simboli, le parole e i costrutti del linguaggio:
	- eventuali messaggi diagnostici segnalano errori di sintassi
- □ Viene generato il codice macchina in forma binaria : a partire dal **codice sorgente** si genera il **codice oggetto**, cioè in un file **binario**

# **3. Collegamento (linking)**

- **□** Il collegatore (linker) deve collegare fra loro il file oggetto ed altre librerie utilizzate (es. librerie di I/O)
- **□ Si rendono globalmente coerenti i riferimenti agli** indirizzi dei vari elementi collegati
- **□** Si genera un **programma eseguible**, un file binario che contiene il codice macchina del programma eseguibile completo, di nome XYZ.exe
- **□ Messaggi di errore possono essere dovuti ad errori nel** citare i nomi delle funzionalità di librerie esterne da collegare
- □ Il programma sarà effettivamente eseguibile solo dopo che il contenuto del file sarà stato caricato nella memoria di lavoro (centrale) del calcolatore

# **4. Caricamento (loading)**

- Il caricatore (*loader)* individua una porzione libera della memoria di lavoro e vi copia il contenuto del programma eseguibile
	- Eventuali messaggi rivolti all'utente possono segnalare che non c'è abbastanza spazio in memoria

# **5. Esecuzione**

- **Q** Per eseguire il programma occorre fornire in ingresso i dati richiesti e in uscita riceveremo i risultati (su video o file o stampante)
- □ Durante l'esecuzione possono verificarsi degli errori (detti "errori di run-time"), quali:
	- calcoli con risultati scorretti (per esempio un overflow)
	- calcoli impossibili (divisioni per zero, logaritmo di un numero negativo, radice quadrata di un numero negativo,….)
	- errori nella concezione dell'algoritmo (l'algoritmo non risolve il problema dato)
- Tutti gli esempi citati si riferiscono ai cosiddetti *errori semantici*